# A Stata 17 implementation of the local autonomy ratio: Calling Python

2021 US STATA CONFERENCE,

August 5th

Morales-Castillo, J.S

Sáez-Lozano, J.L

**Granada University** 

#### **SUMMARY**

Introduction: The Local Autonomy Ratio How Python Can Help The Code: Python and Stata **Applications** Do-file execution

#### **SUMMARY**

Introduction: The Local Autonomy Ratio How Python can help The code: Python and Stata **Applications** Do-file execution

- Countries whose public sector is decentralized: +Efficiency in public services
- Level of decentralization approximated through the Local Income Ratio
  - but it has been proven that this covariate is endogenous
  - and due to the unobservable heterogeneity

- In Chile, the participation of the Municipal Compensation Fund (FCM), in the total revenues of the municipality, is the best indicator of decentralization (Letelier and Sáez-Lozano, 2020)
- In 2011, Martínez-Vazquez, Vulovic, and Liu paper:
  - an instrument variable  $(V_{st})$  shall be used to test the robustness of the empirical model
  - to control for possible measurement errors of the FCM
  - and detect endogeneity biases

• Martínez-Vázquez et al. (2011) and Sanogo (2019) define the **instrumental variable** of municipality s in year t,  $V_{st}$ :

• 
$$V_{st} = \frac{1}{\sum_{m=1}^{M} \frac{1}{d_m}} \sum_{m=1}^{M} \frac{1}{d_m} FCM_{mt}, s \neq m \mid d_m \leq \bar{d}$$
 (1)

• where,  $d_m$  is distance between municipality s and m;  $FCM_{mt}$  is FCM of the municipality m in year t; M is the total number of municipalities;  $d_m$  is the distance between municipality m and the other municipalities in the country;  $\bar{d}$  is the threshold distance.

• Letelier and Sáez (2020) **modified**  $V_{st}$  to apply it to Chile, including, also to the "distance" restriction, the population size limit:

$$V_{st} = \frac{1}{\sum_{m=1}^{M} \frac{1}{d_m}} \sum_{m=1}^{M} \frac{1}{d_m} FCM_{mt, s \neq m \mid d_m \leq \overline{d} \text{ and } Pob_{st} \geq \overline{Pob}}$$
 (2)

• where,  $Pob_{st}$  is the population of municipality s in period t; and  $\overline{Pob}$  is the threshold population.

#### **SUMMARY**

Introduction: The Local Autonomy Ratio

How Python can help

The code: Python and Stata

Applications

Do-file execution

# Why python?

• To compute the instrumental variable "v" for the **Improved Local Autonomy**Ratio we face:

- 1. Large dataset (a matrix with distances between every single pair of municipalities in a given country)
  - a) e.g.: In Chile there are 343 municipalities, we have to deal with a 343x343 matrix
- 2. Necessity to update the dataset (Possibility to use API's for data scrapping)
- 3. Apply different restrictions
  - a) minimum distance between towns
  - b) or a minimum population per town

# Why python?

- 4. Automatize its calculation to facilitate its application
  - a) Allow non-python users to take advantage of Stata's power
  - b) Attract python users to use the best Stata features vs python (Econometrics)
- 5. Explore Stata 17's newest python features (writing Stata code in Jupyter Lab)

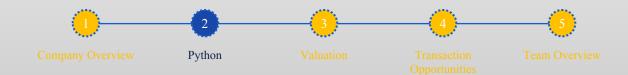

#### **SUMMARY**

Introduction: The Local Autonomy Ratio How Python can help The code: Python and Stata Applications Do-file execution

Morales-Castillo, J.S Sáez-Lozano, J.L

- The structure:
- 1. The data: Excel and structure of data
- 2. Stata: Ask the user about the dataset to use and the restrictions to apply
- 3. Python: read the data, apply restrictions, calculate V for each municipality.
- 4. Stata: Use the SFI module to load data back into Stata's Data Editor
- 5. Stata: apply econometrics models to reveal possible correlations.

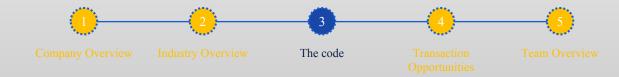

- 1. Stata: Prompt the user about the dataset to use (Excel file's path) and the restrictions to apply \*Note that dataset has to include: 1)Distance matrix, 2)Decentralization Index (FCM), 3) Population for every municipality
- \*\* Python's input("question?") function doesn't work in Stata

```
display "Introduce file's name (no commas needed) "_request(file_stata) display "Introduce number of columns with no distances" _request(number_stata) display "Introduce name of the column with the FCM to study" _request(distance_stata) display "Introduce name of the column with the population to study" _request(distance_stata) display "Introduce maximum distance between cities" _request(distance_stata) display "Introduce maximum number of population per town: "_request(population_stata)
```

2. A) Python: import modules, read data, set distance matrix and checks

```
*We invoke necessary modules and packages
import pandas as pd
import numpy as np
import Dataframe as df
*We read the data and check its shape
file python= "$file stata"
data = pd.read csv(file python)
print(data.head())
*We set the distance matrix *We need to split the columns with values of variable FCM or Population from
distance's value by writting down the number of columns that does not contain distances
number python= "$number stata"
n = int(number python)
distances = data.iloc[:len(data.columns)-1,1:len(data.columns)-n]
*We can check matrix's dimension with:
print(distances.shape)
```

2. B) Python: Applying restrictions and calculating inverse

Morales-Castillo, J.S

Sáez-Lozano, J.L

```
We apply the chosen maximum population restriction
population 1 = "$population stata" #This is a variable already defined in Stata in the second line of code
population = int(population 1)
populationcolumn python = "$populationcolumn stata"
distances.loc[data[populationcolumn python]<=population]
*We apply the maximum distance restriction
y stata = "$distance stata"
y = int(y stata)
matrix minor y= (np.where(distances<=y, distances,0))
print(matrix minor y)
*Inverse
inverse = 1/matrix minor y
from numpy import inf
inverse[inverse==inf]=0 #Correcting mistake for 1/0 (equal to "if error")
print('INVERSE')
print(inverse)
```

2021 US STATA CONFERENCE

2. C) Python: We compute the formula

```
*We get COLUMN C =
FCM python = "FCM stata"
product fcm = np.matmul(inverse,data[FCM python])
print(pd.Series(product fcm))
print(product fcm.shape) #We use pd.Series so results are shown in a single column
*We get column D =
sum inverses = np.sum(inverse,0)
print('Sum inverses per municipality')
print(pd.Series(sum inverses))
print(sum inverses.shape)
inverse sum inverses = 1/sume inverses
print(pd.Series(inverse sum inverses))
*We finnaly get Vst
v = inverse sum inverses*product fcm
v df = pd.DataFrame(v)
v df.columns = ["v value"]
print(v df)
```

```
*We clean the results, removing municipalities that did not satisfy our restrictions results = pd.Series(v), index = data['MUNICIPALITY']).dropna() print(results) results = pd.DataFrame(results) results.columns = ["v value"] print(results)
```

4) Now we use SFI to load the data back in Stata and save results

```
from sfi import Data
Data.setObsTotal(len(results))
Data.addVarStr("MUNICIPALITY",len(data['MUNICIPALITY']))
Data.addVarDouble("v value")
Data.store("MUNICIPALITY", None, data['MUNICIPALITY'], None)
Data.store("v value", None, v , None)
end
*Rename v value for FCM 2011
rename v value v value 2011
*Generate variables year and id
gen year = 2011
gen id = n
*Save v value 2011
save /Users/juanmorales/Desktop/Stata/v value 2011.dta, replace
```

#### **INDEX**

Introduction: The Local Autonomy Ratio How Python can help The code: Python and Stata Applications Do-file execution

Morales-Castillo, J.S Sáez-Lozano, J.L

#### **APPLICATIONS**

- The instrumental variable  $V_{st}$  is a covariate of the happiness model that Letelier and Saez-Lozano (2020) estimated for the case of Chile, in the years 2011 and 2013.
- Since happiness is a latent variable, the **level of satisfaction** with individual life, as a **proxy** variable for happiness. The authors specified a multilevel model, in which one of the covariates was  $V_{st}$ .
- They used the Newton-Raphson algorithm to maximize the likelihood function, which is done according to the adaptive quadrature procedure proposed by Rabe-Hesketh et. to the. (2005). The main conclusion that this research provides evidence in support of the hypothesis that decentralization ( $V_{st}$ ) increases the level of happiness of the Chilean population.

#### **INDEX**

Introduction: The Local Autonomy Ratio How Python can help The code: Python and Stata **Applications** Do-file execution

Morales-Castillo, J.S Sáez-Lozano, J.L

#### REFERENCES

Letelier Saavedra, L; and Sáez-Lozano, J.L. (2020). *Fiscal Decentralization and Life Satisfaction in Chile*, Georgia: International Center for Public Policy, Andrew Young School of Policy Studies, Georgia State University. Working Paper Series, at AYSPS, GSU. Working Paper 20-07

Martinez-Vasquez, J., Vulovic, V., & Liu, Y. (2011). *Direct versus Indirect Taxation: Trends, Theory, and Economic Significance*, Georgia State University. International Studies Program, 09–11: 37–92.

Rabe-Hesketh, S., Skrondal, A. and Pickles, A. (2005). *Maximum likelihood estimation of limited and discrete dependent variable models with nested random effects*. Journal of Econometrics, 128(2): 301-323.

Sanogo T (2019) *Does fiscal decentralization enhance citizens access to public services and reduce poverty? Evidence from Côte d'Ivoire municipalities in a conflict setting.* World Development 113: 204-221.

### Bonus: A hand for creating an ado?

- Attempts to create an ado from this do file has been unsuccessfull
- When using Stata's program function, inability to connect Stata's variable with Python's variable
  - E.g.: file\_python= "\file\_stata"
- How could we compile all of these code into a program?

# Thanks for your attention!

Special appreciations to:

Stata

Statalist community

Bishop, Nathan. Educational Services Coordinator at StataCorp

Escobar, Modesto. professor at Universidad de Salamanca

#### Contact:

Morales-Castillo, J.S: <u>juanoptim@gmail.com</u>

Sáez-Lozano, J.L: josaez@ugr.es